### Mobile Top 10 2014-M2 Insecure Data Storage

by

#### Anant Shrivastava

# About Me

- Anant Shrivastava
- http://anantshri.info
- Independent Information Security Consultant
- Interest Areas : Web, Mobile, Linux
- Project Lead
	- Android Tamer
		- Live ISO environment for Android Security. Used by multiple professionals and trainers across the globe.
	- CodeVigilant
		- A initiative to find flaws in opensource softwares. Holds 160+ responsibly disclosed web vulnerabilities at this point in time.

# Agenda

- Understand Insecure Data Storage
- Effects on overall Security
- Examples of Insecure Data Storage
- How to Find Insecure Data Storage
- How to prevent it

# Understand mobile Storage

- Android
	- /data/data/<app>
		- Application specific data section, only application has access. Root has access to this partition also
	- /sdcard/
		- External memory generally FAT32 hence no ACL applies. Data can be read by all applications and externally read by card reader.
- $\cdot$  IOS
	- <Application\_Home>/Documents/ : Accessible only to app and root user.
	- No Sdcard for iOS devices

## Insecure Data Storage

- It occurs when development teams assume that users or malware will not have access to a mobile device's filesystem.
- And sensitive information such as PII(Personally Identifiable Information) is stored in the data-stores on the device in insecure format.
- Insecure format
	- Plain text
	- Reversable trivial encoding (double ROT-13 or ROT-n, base64/32/128 etc)

# Effect of Insecure Data Storage

- This could lead to
	- Identity Theft
	- Fraud
	- Reputation Damage
	- External Policy Violation (PCI)
	- or Material Loss.

#### Demo Time

## Demo's

- Approtect
- Google Authenticator

#### Example - 1

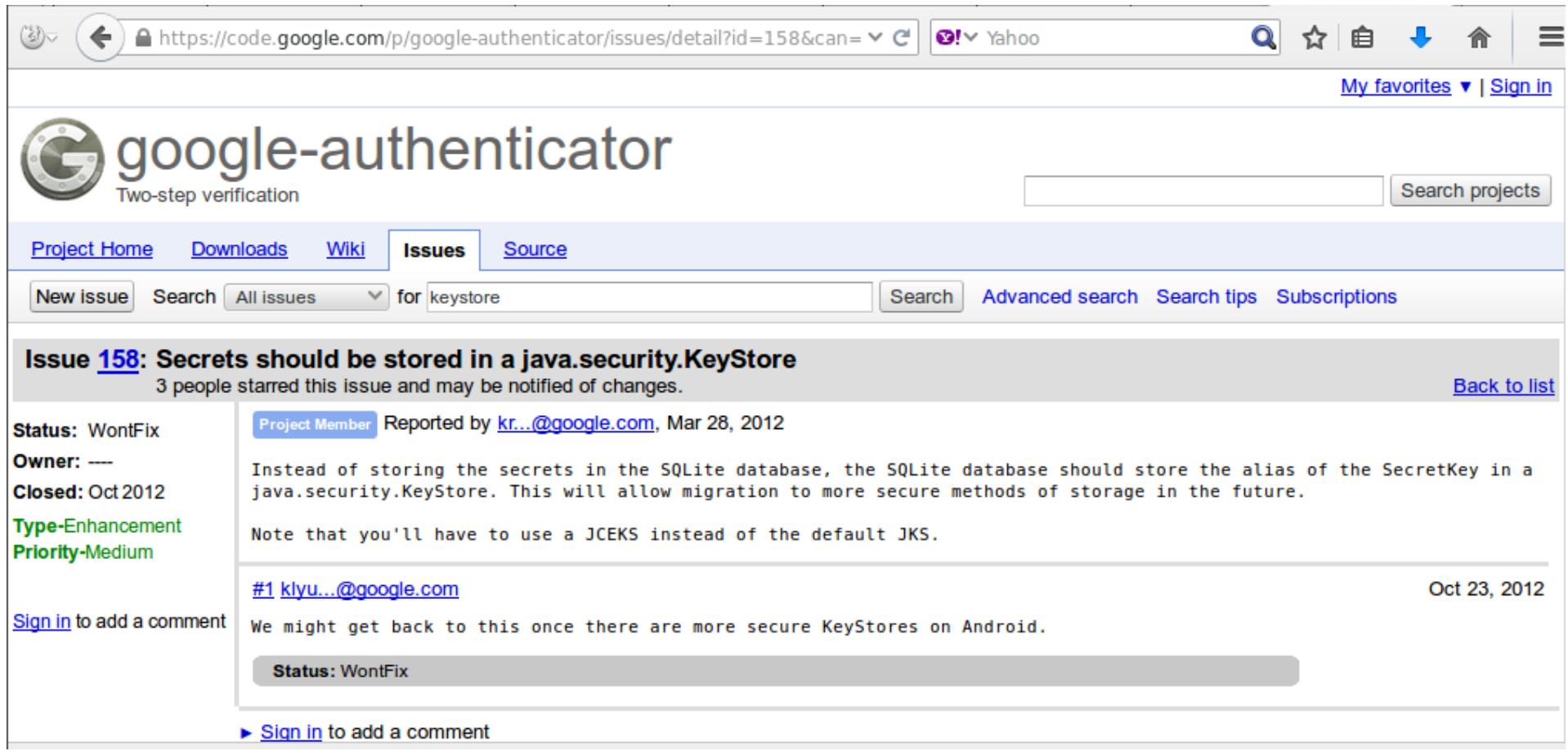

Ref: https://code.google.com/p/google-authenticator/issues/detail? id=158&can=1&q=keystore

## **Outlook**

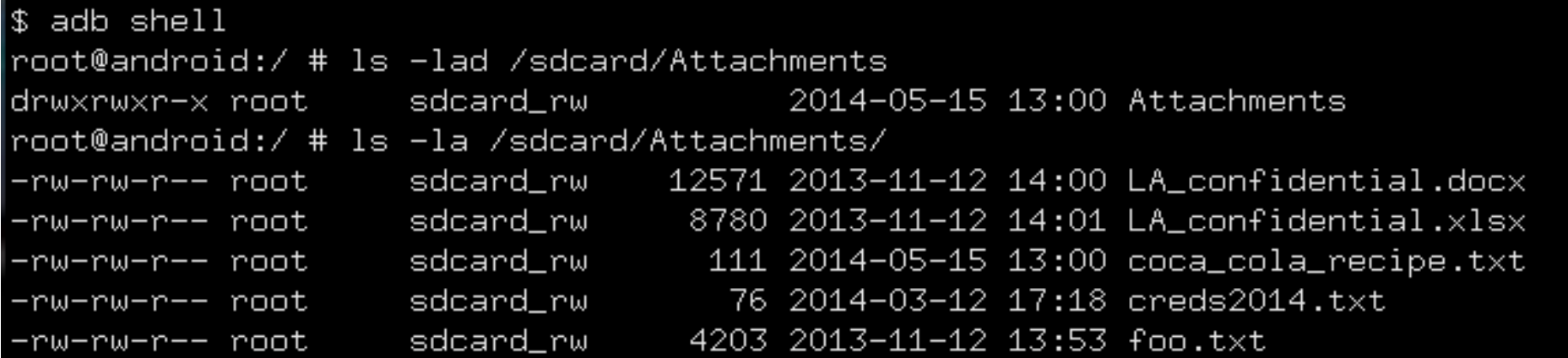

Ref: http://blog.includesecurity.com/2014/05/mobile-app-data-privacy-outlookexample.html

### Outlook

\$ adb pull /data/data/com.outlook.Z7/databases/email.db 1009 KB/s (339968 bytes in 0.328s) \$ sqlite3 email.db SQLite version 3.7.11 2012-03-20 11:35:50 Enter ".help" for instructions Enter SQL statements terminated with a ";" sqlite> select preview from emails where \_id=20; Hi and welcome to Acme Login systems.

The following are the credentials for the new login system by Acme Login Systems:

```
private company IP:
ip address: 127.0.0.1
VPN passphrase is
"There is no spoon"
username = user1password = pass1sqlite> \Box
```
# How to find

- Data storage in mobile is generally in following formats
	- XML
	- Plist
	- SQLite
	- Plain text config files
	- Log Files
	- Cookies in webview

### How to Find?

Android Apps

- Install the app
- Configure and run it for some time
- Extract the /data/data/<app\_name>
- Also before installing and after installing application observe change in /sdcard also
- Identify files and content

# Mitigation

- don't store data unless absolutely necessary
- Never store credentials on the phone file system
- Force the user to authenticate using a standard web or API login scheme (over HTTPS) to the application upon each opening and ensure session timeouts are set at the bare minimum to meet the user experience requirements.
- For databases consider using SQLcipher for Sqlite data encryption
- Be aware that all data/entities using NSManagedObects will be stored in an unencrypted database file.

# Mitigation

- Ensure any shared preferences properties are NOT MODE WORLD READABLE unless explicitly required for information sharing between apps.
- Ensure SDCARD storage is not used for PII or sensitive information of any sorts
- Avoid using NSUserDefaults to store senstitve pieces of information
- Apple or android keychains can be used but once jailbroken or rooted it can be easily read.

### References

- www.owasp.org/index.php/Mobile Top 10 2014-M2
- h30499.www3.hp.com/t5/Fortify-Application-Security/Exploring-The-OWASP-Mobile-Top-10-M1- Insecure-Data-Storage/bap/5904609#.VAEKztYvC00
- developer.android.com/training/articles/securitytips.html
- www.owasp.org/index.php/IOS Developer Cheat S heet

### **Questions**

AND OVER THERE WE HAVE THE LABYRINTH GUARDS. ONE ALWAYS LIES, ONE ALWAYS TELLS THE TRUTH, AND ONE STABS PEOPLE WHO ASK TRICKY QUESTIONS.

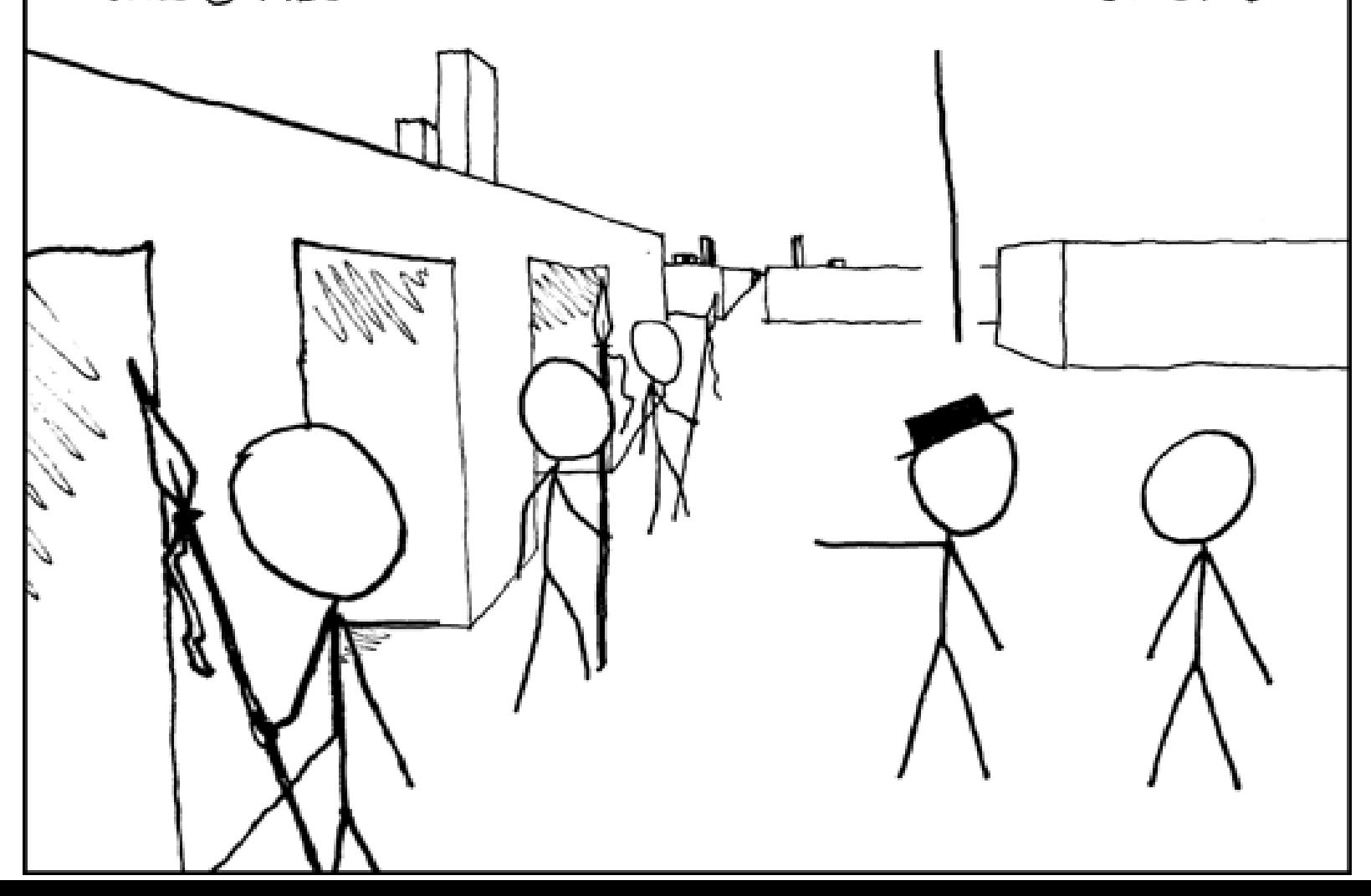